Pham 106610

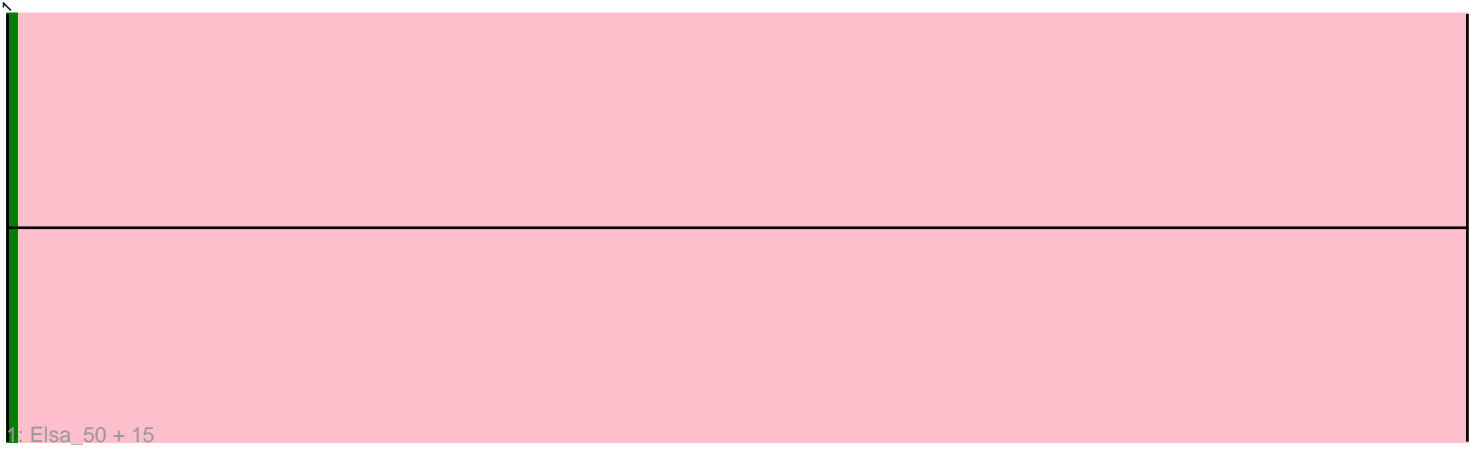

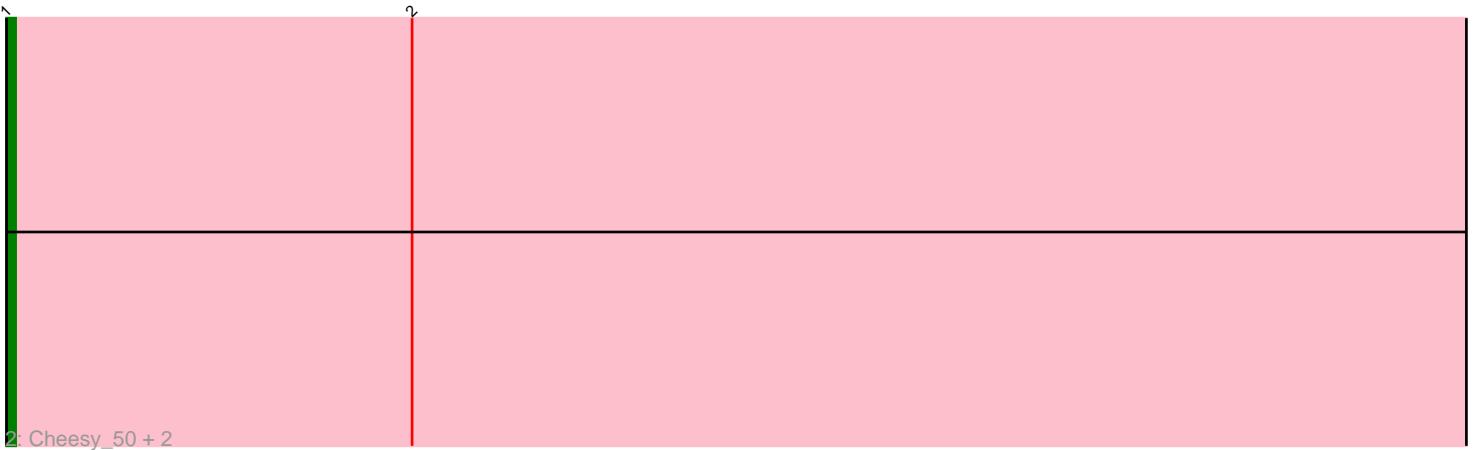

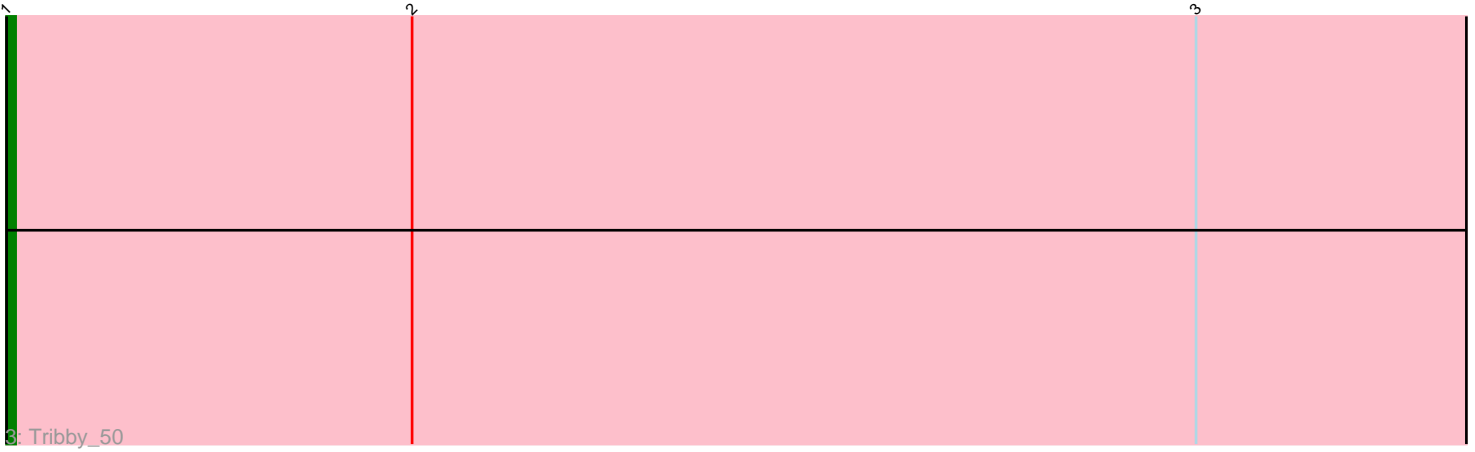

Note: Tracks are now grouped by subcluster and scaled. Switching in subcluster is indicated by changes in track color. Track scale is now set by default to display the region 30 bp upstream of start 1 to 30 bp downstream of the last possible start. If this default region is judged to be packed too tightly with annotated starts, the track will be further scaled to only show that region of the ORF with annotated starts. This action will be indicated by adding "Zoomed" to the title. For starts, yellow indicates the location of called starts comprised solely of Glimmer/GeneMark auto-annotations, green indicates the location of called starts with at least 1 manual gene annotation.

# Pham 106610 Report

This analysis was run 04/28/24 on database version 559.

Pham number 106610 has 20 members, 2 are drafts.

Phages represented in each track:

• Track 1 : Elsa\_50, GoCrazy\_49, Dynamite\_50, JEGGS\_49, Circum\_52, Hankly\_49, Mooshroom\_51, BenitoAntonio\_50, Mudcat\_47, NapoleonB\_50, Benllo\_51, Kardesai\_51, Nason\_50, Arcadia\_50, Heisenberger\_49, KeaneyLin\_49 • Track 2 : Cheesy 50, Correa 48, Xenomorph 46

• Track 3 : Tribby 50

## **Summary of Final Annotations (See graph section above for start numbers):**

The start number called the most often in the published annotations is 1, it was called in 18 of the 18 non-draft genes in the pham.

Genes that call this "Most Annotated" start:

• Arcadia\_50, BenitoAntonio\_50, Benllo\_51, Cheesy\_50, Circum\_52, Correa\_48, Dynamite\_50, Elsa\_50, GoCrazy\_49, Hankly\_49, Heisenberger\_49, JEGGS\_49, Kardesai\_51, KeaneyLin\_49, Mooshroom\_51, Mudcat\_47, NapoleonB\_50, Nason\_50, Tribby\_50, Xenomorph\_46,

Genes that have the "Most Annotated" start but do not call it: •

Genes that do not have the "Most Annotated" start: •

### **Summary by start number:**

Start 1:

- Found in 20 of 20 ( 100.0% ) of genes in pham
- Manual Annotations of this start: 18 of 18
- Called 100.0% of time when present

• Phage (with cluster) where this start called: Arcadia\_50 (AM), BenitoAntonio\_50

(AM), Benllo\_51 (AM), Cheesy\_50 (AM), Circum\_52 (AM), Correa\_48 (AM),

 $\overline{D}$ ynamite\_50 (AM), Elsa\_50 (AM), GoCrazy\_49 (AM), Hankly\_49 (AM),

Heisenberger\_49 (AM), JEGGS\_49 (AM), Kardesai\_51 (AM), KeaneyLin\_49 (AM), Mooshroom\_51 (AM), Mudcat\_47 (AM), NapoleonB\_50 (AM), Nason\_50 (AM),

Tribby\_50 (AM), Xenomorph\_46 (AM),

#### **Summary by clusters:**

There is one cluster represented in this pham: AM

Info for manual annotations of cluster AM: •Start number 1 was manually annotated 18 times for cluster AM.

#### **Gene Information:**

Gene: Arcadia\_50 Start: 32889, Stop: 33080, Start Num: 1 Candidate Starts for Arcadia\_50: (Start: 1 @32889 has 18 MA's),

Gene: BenitoAntonio\_50 Start: 32425, Stop: 32616, Start Num: 1 Candidate Starts for BenitoAntonio\_50: (Start: 1 @32425 has 18 MA's),

Gene: Benllo\_51 Start: 33103, Stop: 33294, Start Num: 1 Candidate Starts for Benllo\_51: (Start: 1 @33103 has 18 MA's),

Gene: Cheesy\_50 Start: 32610, Stop: 32801, Start Num: 1 Candidate Starts for Cheesy\_50: (Start: 1 @32610 has 18 MA's), (2, 32655),

Gene: Circum\_52 Start: 33294, Stop: 33485, Start Num: 1 Candidate Starts for Circum\_52: (Start: 1 @33294 has 18 MA's),

Gene: Correa\_48 Start: 31756, Stop: 31947, Start Num: 1 Candidate Starts for Correa\_48: (Start: 1 @31756 has 18 MA's), (2, 31801),

Gene: Dynamite\_50 Start: 32825, Stop: 33016, Start Num: 1 Candidate Starts for Dynamite\_50: (Start: 1 @32825 has 18 MA's),

Gene: Elsa\_50 Start: 32889, Stop: 33080, Start Num: 1 Candidate Starts for Elsa\_50: (Start: 1 @32889 has 18 MA's),

Gene: GoCrazy\_49 Start: 32759, Stop: 32950, Start Num: 1 Candidate Starts for GoCrazy\_49: (Start: 1 @32759 has 18 MA's),

Gene: Hankly\_49 Start: 32033, Stop: 32224, Start Num: 1 Candidate Starts for Hankly\_49: (Start: 1 @32033 has 18 MA's),

Gene: Heisenberger\_49 Start: 32314, Stop: 32505, Start Num: 1 Candidate Starts for Heisenberger\_49: (Start: 1 @32314 has 18 MA's),

Gene: JEGGS\_49 Start: 32369, Stop: 32560, Start Num: 1 Candidate Starts for JEGGS\_49: (Start: 1 @32369 has 18 MA's),

Gene: Kardesai\_51 Start: 33003, Stop: 33194, Start Num: 1 Candidate Starts for Kardesai\_51: (Start: 1 @33003 has 18 MA's),

Gene: KeaneyLin\_49 Start: 32759, Stop: 32950, Start Num: 1 Candidate Starts for KeaneyLin\_49: (Start: 1 @32759 has 18 MA's),

Gene: Mooshroom\_51 Start: 33003, Stop: 33194, Start Num: 1 Candidate Starts for Mooshroom\_51: (Start: 1 @33003 has 18 MA's),

Gene: Mudcat\_47 Start: 33727, Stop: 33918, Start Num: 1 Candidate Starts for Mudcat\_47: (Start: 1 @33727 has 18 MA's),

Gene: NapoleonB\_50 Start: 32825, Stop: 33016, Start Num: 1 Candidate Starts for NapoleonB\_50: (Start: 1 @32825 has 18 MA's),

Gene: Nason\_50 Start: 32889, Stop: 33080, Start Num: 1 Candidate Starts for Nason\_50: (Start: 1 @32889 has 18 MA's),

Gene: Tribby\_50 Start: 32567, Stop: 32758, Start Num: 1 Candidate Starts for Tribby\_50: (Start: 1 @32567 has 18 MA's), (2, 32612), (3, 32699),

Gene: Xenomorph\_46 Start: 32300, Stop: 32491, Start Num: 1 Candidate Starts for Xenomorph\_46: (Start: 1 @32300 has 18 MA's), (2, 32345),